## **SCORM Player +ключ Patch With Serial Key Скачать бесплатно [Latest-2022]**

SCORM Player — это легкое приложение, которое позволяет импортировать пакеты SCORM и читать их содержимое с помощью удобного и упрощенного интерфейса. Это инструмент, который вам нужен для просмотра содержимого электронного обучения, предоставляющий вам простую программу, которую можно использовать для изучения структуры пакета. Кроссплатформенная поддержка и простота использования Это приложение, созданное с использованием Adobe AIR, совместимо со всеми популярными платформами. Сосредоточив внимание на простоте и удобстве использования, он имеет прямолинейный интерфейс, включающий все параметры в одном минималистичном окне, без какихлибо меню и дополнительных параметров. Ваша задача очень проста: чтобы открыть пакет, вы должны нажать кнопку «Выбрать файл» и найти его местоположение. Графический интерфейс разделен на две отдельные панели: одна для навигации по структуре и главам курса, а другая — для чтения текста. Для вашего удобства структура файла SCORM отображается в виде дерева. Варианты чтения контента и навигации Есть некоторые параметры, предназначенные для облегчения просмотра контента, например, кнопки навигации. Вы можете использовать их, чтобы двигаться дальше или назад по курсу, быстро переходя на другую страницу. В дополнение к этому SCORM Player поддерживает полноэкранное отображение, что позволяет просматривать отображаемый контент на весь экран. Обратите внимание, что это приложение показывает только содержание курса SCORM и не может выступать в качестве редактора или создателя пакета. Поэтому для создания контента для электронного обучения, викторин и опросов требуются сторонние приложения. SCORM Player позволяет импортировать пакеты SCORM и читать их содержимое в удобном и упрощенном интерфейсе. Это инструмент, который вам нужен для просмотра содержимого электронного обучения, предоставляющий вам простую программу, которую можно использовать для изучения структуры пакета. Кроссплатформенная поддержка и простота использования Это приложение, созданное с использованием Adobe AIR, совместимо со всеми популярными платформами.Сосредоточив внимание на простоте и удобстве использования, он имеет прямолинейный интерфейс, включающий все параметры в одном минималистичном окне, без какихлибо меню и дополнительных параметров. Ваша задача очень проста: чтобы открыть пакет, вы должны нажать кнопку «Выбрать файл» и найти его местоположение. Графический интерфейс разделен на две отдельные панели: одна для навигации по структуре и главам курса, а другая — для чтения текста. Для вашего удобства структура файла SCORM отображается в виде дерева. Варианты чтения контента и навигации Есть некоторые

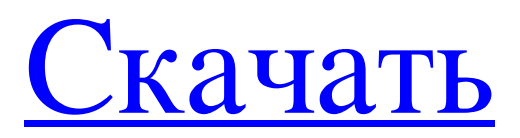

## **SCORM Player**

SCORM Player — это легкое приложение, которое позволяет импортировать пакеты SCORM и читать их содержимое с помощью удобного и упрощенного интерфейса. Это инструмент, необходимый для просмотра контента электронного обучения, предоставляющий вам простую программу, которую можно использовать для изучения структуры пакета. Межплатформенная поддержка и простота использования Созданное с использованием Adobe AIR, это приложение совместимо со всеми популярными платформами. . Сосредоточив внимание на простоте и удобстве использования, он имеет прямолинейный интерфейс, включающий все параметры в одном минималистичном окне, без какихлибо меню и дополнительных параметров. Ваша задача очень проста: чтобы открыть пакет, вы должны нажать кнопку «Выбрать файл» и найти его местоположение. Графический интерфейс разделен на две отдельные панели, одна для навигации по структуре курса и главам, а другая для чтение текста. Для вашего удобства структура файла SCORM отображается в виде дерева. Существуют некоторые параметры, предназначенные для облегчения изучения содержимого, например кнопки навигации. Вы можете использовать их, чтобы двигаться дальше или назад по курсу, быстро переходя на другую страницу. В дополнение к этому, SCORM Player поддерживает полноэкранное отображение, что позволяет просматривать отображаемый контент на весь экран. Обратите внимание, что это приложение показывает только содержимое курса SCORM и не может выступать в качестве редактора или создателя пакета. Таким образом, для создания содержимого электронного обучения, викторин и опросов требуются сторонние приложения. Полезный инструмент для чтения SCORM SCORM Player предназначен для тех, кто работает с полным решением SCORM для своей системы управления обучением. Это позволяет вам воспроизводить содержимое SCORM на вашем компьютере, не имея дело со сложными параметрами. Редакторы: Описание: Описание: Теги: SCORM Player — это легкое приложение, которое позволяет импортировать пакеты SCORM и читать их содержимое с помощью удобного и упрощенного интерфейса.Это инструмент, который вам нужен для просмотра содержимого электронного обучения, предоставляющий вам простую программу, которую можно использовать для изучения структуры пакета. Кроссплатформенная поддержка и простота использования Это приложение, созданное с использованием Adobe AIR, совместимо со всеми популярными платформами. Сосредоточив внимание на простоте и удобстве использования, он имеет прямолинейный интерфейс, включающий все параметры в одном минималистичном окне, без каких-либо меню и дополнительных параметров. Ваша задача очень проста: чтобы открыть пакет, вы должны нажать кнопку «Выбрать». fb6ded4ff2

<http://www.kitesurfingkites.com/windows-cleanup-activation-скачать-бесплатно-for-pc-april-2022/> <http://www.rathisteelindustries.com/ecobulb-активированная-полная-версия-torrent-activation-code/> <https://srkvilaskodaikanal.com/2022/06/15/bluetooth-muter-активация-скачать-x64/> <https://innovacioncosmetica.com/tournament-bracket-builder-активированная-полная-версия-activation/> <https://meuconhecimentomeutesouro.com/tipard-video-to-swf-converter-ключ-скачать-бесплатно-без-реги/> <https://coleccionohistorias.com/2022/06/15/link2-активация-скачать/> <https://blog-gegen-rechts.de/wp-content/uploads/2022/06/tairan.pdf> <http://pantogo.org/2022/06/15/stattrends-formerly-graph-maker-ключ-скачать-бесплатно-без-рег/> [https://dunstew.com/advert/grid-generator-%d0%b0%d0%ba%d1%82%d0%b8%d0%b2%d0%b8%d1%80%d0](https://dunstew.com/advert/grid-generator-%d0%b0%d0%ba%d1%82%d0%b8%d0%b2%d0%b8%d1%80%d0%be%d0%b2%d0%b0%d0%bd%d0%bd%d0%b0%d1%8f-%d0%bf%d0%be%d0%bb%d0%bd%d0%b0%d1%8f-%d0%b2%d0%b5%d1%80%d1%81%d0%b8%d1%8f-%d1%81%d0%ba%d0%b0/) [%be%d0%b2%d0%b0%d0%bd%d0%bd%d0%b0%d1%8f-%d0%bf%d0%be%d0%bb%d0%bd%d0%b0%d1](https://dunstew.com/advert/grid-generator-%d0%b0%d0%ba%d1%82%d0%b8%d0%b2%d0%b8%d1%80%d0%be%d0%b2%d0%b0%d0%bd%d0%bd%d0%b0%d1%8f-%d0%bf%d0%be%d0%bb%d0%bd%d0%b0%d1%8f-%d0%b2%d0%b5%d1%80%d1%81%d0%b8%d1%8f-%d1%81%d0%ba%d0%b0/) [%8f-%d0%b2%d0%b5%d1%80%d1%81%d0%b8%d1%8f-%d1%81%d0%ba%d0%b0/](https://dunstew.com/advert/grid-generator-%d0%b0%d0%ba%d1%82%d0%b8%d0%b2%d0%b8%d1%80%d0%be%d0%b2%d0%b0%d0%bd%d0%bd%d0%b0%d1%8f-%d0%bf%d0%be%d0%bb%d0%bd%d0%b0%d1%8f-%d0%b2%d0%b5%d1%80%d1%81%d0%b8%d1%8f-%d1%81%d0%ba%d0%b0/) <https://bmcpsychacademy.org/2022/06/15/portable-http-logstat-активация-скачать-бесплатно-без/> [https://www.ricardovidal.net/wp-content/uploads/2022/06/Portable\\_Superbird.pdf](https://www.ricardovidal.net/wp-content/uploads/2022/06/Portable_Superbird.pdf) <http://www.rosesebastian.com/2022/06/15/pdf-annotator-ключ-скачать-бесплатно-без-регистр/> <https://germanconcept.com/numeric-password-generator-активированная-полная-версия-ск/> [http://www.wellbeingactivity.com/2022/06/15/vpresent-активация-with-registration-code-скачать-for](http://www.wellbeingactivity.com/2022/06/15/vpresent-активация-with-registration-code-скачать-for-windows-april-2022/)[windows-april-2022/](http://www.wellbeingactivity.com/2022/06/15/vpresent-активация-with-registration-code-скачать-for-windows-april-2022/) <http://www.vxc.pl/?p=22617> <https://citywharf.cn/photoshow-активированная-полная-версия-with-license-key-с/>

<https://serhogarvegabaja.com/open-video-capture-активация-скачать-бесплатно-без/> <https://stellarismods.com/wp-content/uploads/2022/06/TexturePacker3D.pdf> https://megaze.ru/wp-content/uploads/Full\_Throttle\_Override\_\_\_\_\_March2022.pdf [https://lockdownrank.com/wp-content/uploads/2022/06/Interbase\\_Users\\_Manager\\_\\_\\_\\_\\_For\\_PC\\_Updated.pdf](https://lockdownrank.com/wp-content/uploads/2022/06/Interbase_Users_Manager_____For_PC_Updated.pdf)